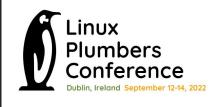

# Make RCU do less (& later)!

#### Presenters:

Joel Fernandes (Google)

Uladzislau Rezki (Sony)

Rushikesh Kadam (Intel)

Intel power data courtesy: Sitanshu Nanavati.

#### Overview

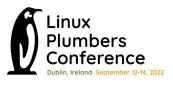

- Discuss what RCU does at high-level (not how it works!).
- Discuss the 2 main issues we found:
  - On a mostly idle system, RCU activity can disturb the idleness.
    - RCU default config required to keep tick on when idle and CBs queued.
    - RCU constantly asked to queue callbacks on a lightly loaded system.
- Discuss possible solutions.
- Taking questions in the end as time permits (and then hallway)

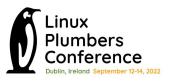

- RCU reader critical section protected by "read lock"
- RCU writer critical section protected by regular locks.
- Reader and writer execute concurrently.
- Writer creates copy of obj, writes to it and switches object pointer to new one (release ordered write).
- Writer GCs old object after waiting (update)

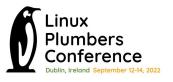

That's just one use case, there are many uses of RCU.

All use cases need same basic tools:

- Lock-less markers of a critical section (CS). Call it "reader".
- Start waiting at some point in time (t = T0).
- Stop waiting after all readers that existed at TO exited CS.

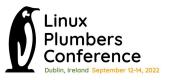

On a local CPU (running in kernel mode with CB queued).

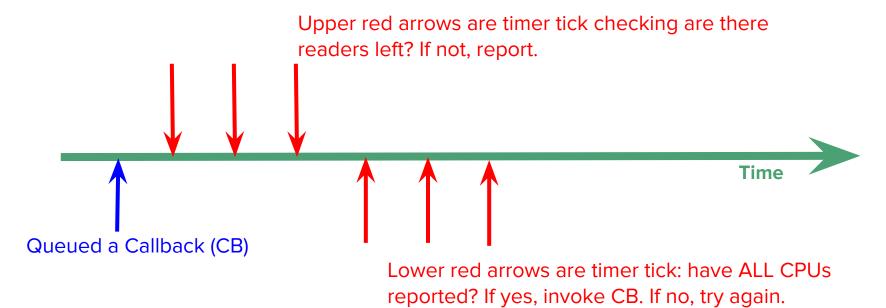

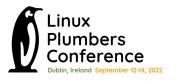

On a local CPU (running in idle mode with CB queued).

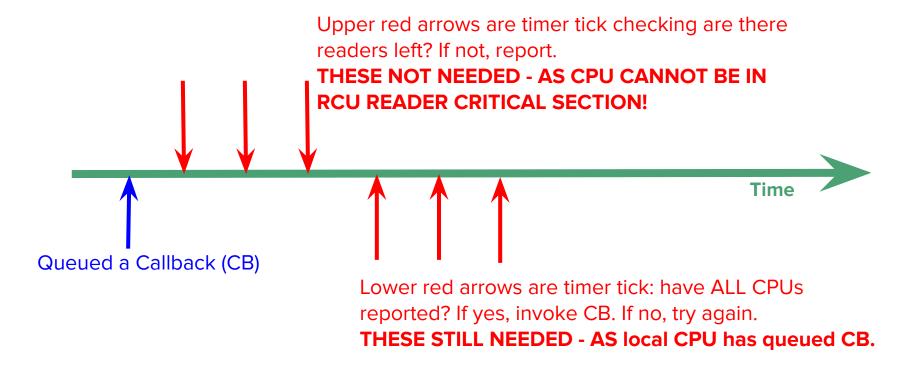

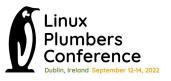

- You see the problem?
  - RCU can block the timer tick from getting turned off!
  - Negates power-savings of CONFIG\_NOHZ\_IDLE

(To be fair to the main RCU maintainer, this issue is courtesy of the use case queuing a lot of RCU Callbacks on otherwise idle CPUs, in the first place).

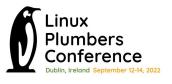

- This happens even in user mode
- NOHZ\_FULL systems typically turn tick off.
- RCU can keep it on (if CBs are queued on a 'nohz full' CPU)

- "Local Video Playback" use-case has 2500+ wakes per second. A large chunk of the wakes result from constantly queued RCU callbacks.
- RCU wakes are seen at HZ rate (red boxes) between graphics 16.6ms activity (blue boxes)
- Blocks deeper Package C-states.
   Impacts power

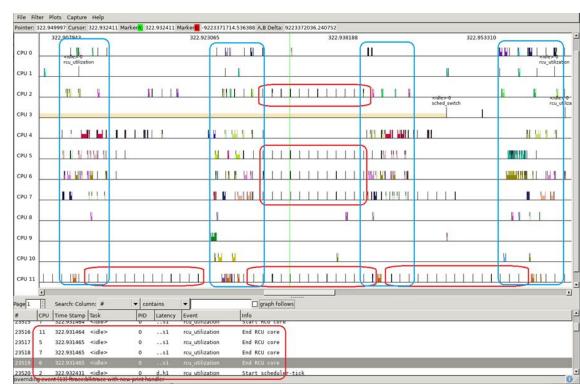

#### How bad are idle ticks for power

 We know idle ticks are bad for power, but we did not know how bad!

- In Video playback, RCU wakes amount to < 2% CPU load, but blocked deepest package C-states (PC8) for 25+% of the time, causing 10+% in SoC + memory power.
- If you are profiling CPU load, then you will likely miss the impact of wakes (use powertop)

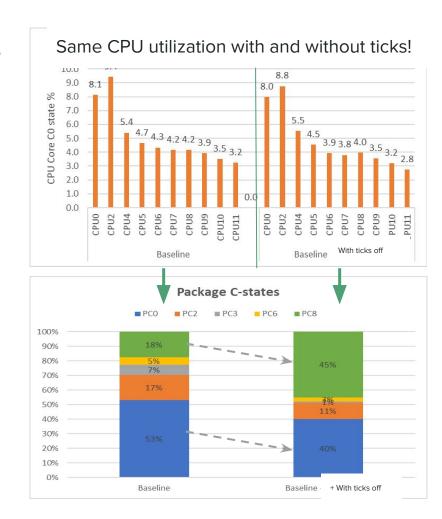

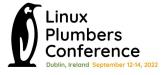

#### Why idle ticks are so bad for power

#### What are package C-states?

- Traditionally ACPI C-states were CPU power states
- Idle governor picks C-states based on OS next event prediction and C-states exit latency & target residency
- CPU C-states have low exit latency & target residency.
- 1000 HZ ticks do not block core C-states much
- E.g. Sandy Bridge C-states table (2011)

```
static struct cpuidle_state snb_cstates[] __initdata = {
                .name = "C1".
                .exit_latency = 2,
                .target_residency = 2,
                .name = "C1E".
                .exit_latency = 10,
                .target_residency = 20,
                .name = "C3".
                .exit latency = 80.
                .target_residency = 211,
                .name = "C6".
                .exit_latency = 104,
                .target_residency = 345,
                .name = "C7",
                .exit_latency = 109,
                .target_residency = 345,
                .enter = NULL }
};
```

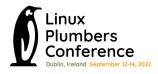

#### Why idle ticks are so bad for power

#### What are package C-states?

SoC architecture provides opportunity to extend the OS C-states hints to power manage the entire SoC.

SoCs have power management unit (HW + microcode), which coordinates CPU, IP blocks and common logic, to put entire SoC in low power mode.

Package C-states add extended C-states with high exit latency & target residency.

1000 HZ ticks would impact deeper package C-states.

E.g. AlderLake C-state table 2021

```
static struct cpuidle_state adl_cstates[] __initdata = {
               .name = "C1".
               .exit_latency = 1,
               .target_residency = 1,
               .name = "C1E".
               .exit_latency = 2,
               .target_residency = 4,
               .name = "C6".
               .exit latency = 220.
               .target_residency = 600,
               .name = "C8".
               .exit_latency = 280,
               .target_residency = 800,
                                                        New
                                                        Extended
               .name = "C10".
                                                        C-states
               .exit_latency = 680,
               .target_residency = 2000,
               .enter = NULL }
```

### Why was RCU keeping the tick on?

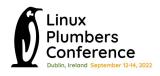

This is required in default RCU configurations as CBs are invoked on same CPU they were queued on, in a softirq.

#### Advantages:

- Timely detection of GP end and thus execution of queued CBs.
- Executing CBs on queuing CPU eliminates need for CB list locking.
- No need for additional thread wake ups as local softirq execs CB.
- Cache-line is likely hot from queuing and CB would not incur misses.

These can be especially useful on busy systems and large #CPU server!

Possible solution: Using CONFIG\_FAST\_NOHZ option

- CPUs enter the dyntick-idle state (the state where the tick is turned off) even if they have CBs queued.
- Idle CPUs with callbacks check RCU state every 4 jiffies.
  - 4 jiffies for non-kfree CBs.
  - 6 jiffies or so for kfree CBs.

Solution for newer kernels: CONFIG\_RCU\_NOCB\_CPU (Execute RCU CBs in per-cpu threads.)

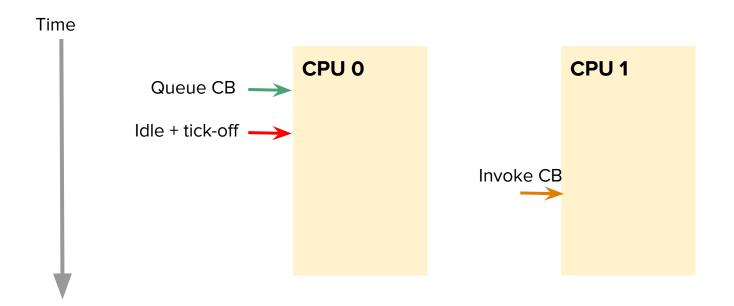

Solution for newer kernels: CONFIG\_RCU\_NOCB\_CPU

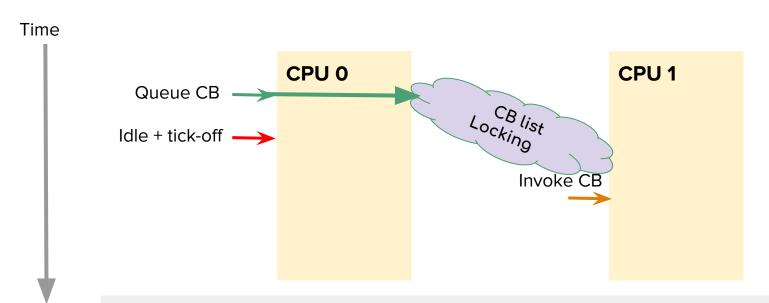

Can cause performance overhead on system with frequent CB queue/exec!

Solution for newer kernels: CONFIG\_RCU\_NOCB\_CPU

However, can be great for power and CPU isolation...

- Scheduler may move threads to non-idle CPUs thus leaving more idle.
- Both starting of new grace periods, and executing CBs are moved out of the softirg context and into threads.

### CONFIG\_RCU\_NOCB\_CPU saves lots of power

- RCU callback offload unblocks dynticks-idle and hence reduces timer wakes.
- RCU callback offload does increase the scheduler wakes marginally, but reduces total platform wakes.
- Improves Package C-states residency and hence SoC + Memory power.

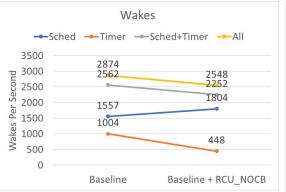

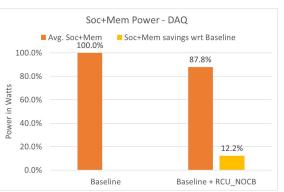

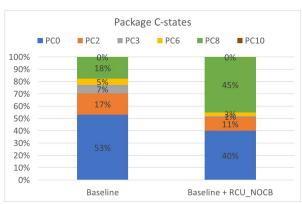

Use-case: Local video playback via Chrome browser, VP9 1080p @ 30 fps content

<u>Device</u>: Chrome reference device, AlderLake Hybrid CPU with 2 Cores (with Hyperthreading) + 8 Atoms

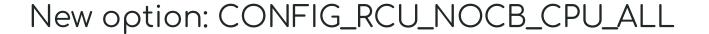

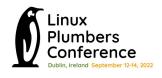

 If you enable CONFIG\_RCU\_NOCB\_CPU, you still need to specify rcu\_nocbs=0-N to make it work.

So...

 New option CONFIG\_RCU\_NOCB\_CPU\_ALL was added to just enable nocb for all CPUs by default.

#### Can we do even better?

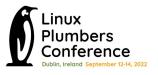

#### Observations:

 When a system is mostly idle, most CBs don't need to execute right away, some can be delayed as long as needed!

Some CBs in the system "trickle" frequently.

#### Observation: ChromeOS when idle

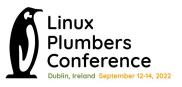

- Some CBs in the system "trickle" frequently.
- Several callbacks constantly queued.

rcutop refreshing every 5 seconds. ChromeOS logged in with screen off. Device on battery power.

| 21:57:07 loadavg: 0.06 0.50 0.55 | 2/629 8 | 8945     |
|----------------------------------|---------|----------|
| Callback                         | Queued  | Executed |
| inode_free_by_rcu                | 7       | 10       |
| delayed_put_task_struct          | 7       | 15       |
| k_itimer_rcu_free                | 9       | 9        |
| radix_tree_node_rcu_free         | 16      | 27       |
| rcu_work_rcufn                   | 1       | 2        |
| put_cred_rcu                     | 4       | 8        |
| delayed_put_pid                  | 7       | 15       |
| unbind_fence_free_rcu            | 4       | 5        |
| dst_destroy_rcu                  | 4       | 10       |
| i915 gem free object rcu         | 5       | 10       |
| thread stack free rcu            | 3       | 7        |

### Observation: ChromeOS Display pipeline

Display pipeline in ChromeOS constantly opens/close graphics buffers.

```
VizCompositorTh-1999 [006] 1472.325451; sys_enter_close:
                                                                fd: 0x0000033
VizCompositorTh-1999 [006] 1472.325457: sys_enter_close:
                                                                fd: 0x00000046
ThreadPoolSingl-6857 [010] 1472.325734: sys_enter_close:
                                                                fd: 0x00000025
ThreadPoolSingl-6857 [010] 1472.325743: rcu_callback:
                                                                rcu_preempt rhp=0xffff9f3edc718480 func=file_free_rcu 1
          chrome-1975 [000] 1472.344365: sys_enter_close:
                                                                fd: 0x000002d
          DrmThread-1993 [002] 1472.344627: sys_enter_close:
                                                                fd: 0x00000044
                                                                fd: 0x00000044
          DrmThread-1993 [002] 1472.344844: sys_enter_close:
           chrome-1975 [000] 1472.345019: sys_enter_close:
                                                                fd: 0x00000046
VizCompositorTh-1999 [006] 1472.345071; sys_enter_close:
                                                                fd: 0x00000046
VizCompositorTh-1999 [006] 1472.345088: sys_enter_close:
                                                                fd: 0x00000044
          kworker/10:2-2105 [010] 1472.346603: rcu_callback:
                                                                 rcu_preempt rhp=0xffff9f41efa9f600 func=rcu_work_rcufn 1
           kworker/9:4-3546 [009] 1472.346603: rcu_callback:
                                                                 rcu_preempt rhp=0xffff9f41efa5f600 func=rcu_work_rcufn 1
           kworker/0:4-3506 [000] 1472.346606: rcu_callback:
                                                                 rcu_preempt rhp=0xffff9f41ef81f600 func=rcu_work_rcufn 1
           DrmThread-1993 [002] 1472.357990: sys_enter_close:
                                                                 fd: 0x0000002e
           DrmThread-1993 [002] 1472.358005: rcu_callback:
                                                                rcu_preempt rhp=0xffff9f3eb9328000 func=file_free_rcu 1
                                                                fd: 0x00000038
          chrome-1975 [000] 1472.358200: sys_enter_close:
VizCompositorTh-1999 [006] 1472.358367; sys_enter_close:
                                                                fd: 0x0000002e
          chrome-1975 [000] 1472.358539: sys_enter_close:
                                                                fd: 0x00000044
          chrome-1975 [000] 1472.358546: sys_enter_close:
                                                                fd: 0x0000002e
          chrome-1975 [000] 1472.358548: sys_enter_close:
                                                                fd: 0x00000038
VizCompositorTh-1999 [006] 1472.358778: sys_enter_close:
                                                                fd: 0x0000002e
VizCompositorTh-1999 [006] 1472.358784: sys_enter_close:
                                                                fd: 0x0000046
ThreadPoolSingl-6857 [010] 1472.359008: sys enter close:
                                                                fd: 0x00000025
ThreadPoolSingl-6857 [010] 1472.359019: rcu callback:
                                                                rcu_preempt rhp=0xffff9f3e8d28e300 func=file_free_rcu 1
                                                                fd: 0x0000002d
          chrome-1975 [000] 1472.377594: sys_enter_close:
                                                                fd: 0x0000003f
          DrmThread-1993 [002] 1472.377825: sys_enter_close:
                                                                fd: 0x000003f
          DrmThread-1993 [002] 1472.378043: sys_enter_close:
          chrome-1975 [000] 1472.378227: sys_enter_close:
                                                                fd: 0x00000046
VizCompositorTh-1999 [006] 1472.378341; sys_enter_close:
                                                                fd: 0x00000046
VizCompositorTh-1999 [006] 1472.378356: sys_enter_close:
                                                                fd: 0x000003f
           kworker/2:1-7250 [002] 1472.378524; rcu_callback:
                                                                rcu_preempt rhp=0xffff9f41ef89f600 func=rcu_work_rcufn 1
          kworker/0:4-3506 [000] 1472.379626: rcu_callback:
                                                                rcu_preempt rhp=0xffff9f41ef81f600 func=rcu_work_rcufn 1
           kworker/10:2-2105 [010] 1472.380627: rcu_callback:
                                                                rcu_preempt rhp=0xffff9f41efa9f600 func=rcu_work_rcufn 1
          DrmThread-1993 [002] 1472.391294: sys enter close:
                                                                fd: 0x00000033
           DrmThread-1993 [002] 1472.391306: rcu callback:
                                                                rcu_preempt rhp=0xffff9f3eb9328600 func=file_free_rcu 1
```

Android uses CONFIG RCU NO CB by default to offload all CPUs.

Example: Logging during static image (Android).

Static image is important use-case for power testing on Android. The system is mostly idle to minimize a power drain of the platform:

- CPU stops refreshing panel and panel self-refreshes on it own.
- CPUs spend most of their time in deepest C-state
- SoC bandwidth is minimal (memory bus, CPU/cache frequencies, etc.).

Logging does constant file open/close giving RCU work when FDs get freed. As a side effect of such periodic light load, many wakeups happen due to frequent kicking an RCU-core for initializing a GP to invoke callbacks after it passes.

Below is a post process of scheduler ftrace for static image use-case during 30 seconds

(this is with CONFIG\_RCU\_NOCB\_CPU with all CPUs offloaded).

```
<wake-up-trace-log>
                                          36709
                                                      interval: min
                                                                      1320
                                                                                           71837
                                                                                                                9807
 rcuop/2
            pid:
                        33
                              woken-up
                                                                                                           avg
                                                                                max
            pid:
                                          36944
                                                      interval: min
                                                                      1582
                                                                                          78649
                                                                                                                9744
 rcuop/3
                              woken-up
                                                                                max
                                                                                                           avg
            pid:
                                          40570
                                                      interval: min
                                                                      1520
                                                                                          80442
                                                                                                                8873
 rcuop/0
                              woken-up
                                                                                max
                                                                                                           avg
            pid:
                        26
                                          40695
                                                      interval: min
                                                                      1414
                                                                                          80043
                                                                                                                8846
 rcuop/1
                              woken-up
                                                                                                           avg
                                                                                max
            pid:
                        14
                                          57907
                                                     interval: min
                                                                                          27855
                                                                                                                6217
 rcuoa/0
                              woken-up
                                                                                max
                                                                                                           avg
 idd@1.0.
            pid:
                      1116
                                          89498
                                                      interval: min
                                                                       231
                                                                                       17442186
                                                                                                                4005
                              woken-up
                                                                                max
                                                                                                           avg
            pid:
                        13
                                          90203
                                                      interval: min
                                                                        39
                                                                                           8505
                                                                                                                3991
                              woken-up
 rcu_preempt
                                                                                                           avg
                                                                                max
                      1195
                                          250398
                                                      interval: min
                                                                        92
                                                                                           16375
 iddd
             pid:
                              woken-up
                                                                                                                1437
                                                                                max
<wake-up-trace-log>
```

A trace was taken on the ARM big.LITTLE system. It is obvious that the biggest part belongs to the "iddd logger" whereas a second place is fully owned by the RCU-core subsystem marked as red.

RCU mostly invokes callbacks related to the VFS, SELinux subsystems during logging:

- file\_free\_rcu()
- inode\_free\_by\_rcu()
- i\_callback()
- \_\_d\_free()
- avc\_node\_free()

Since system is lightly loaded and a number of posted callbacks to be invoked are rather small, between 1-10, such pattern produce most of the wakeups (in static image use-case) to offload a CPU with only few callbacks there.

# Observation: Logging in Android

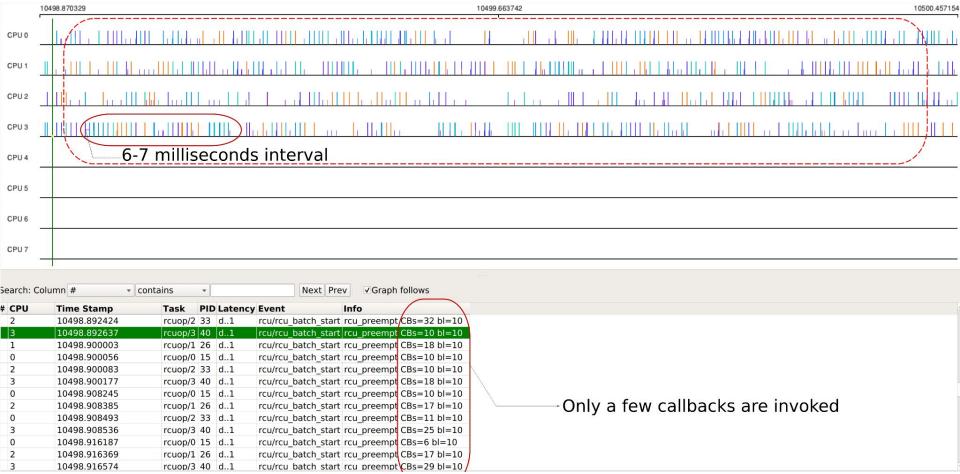

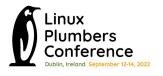

## Issue 2: RCU queuing CBs on lightly loaded system

Let us explore some solutions to this...

### Issue 2: RCU queuing CBs on lightly loaded system

#### Solution 1: Delay RCU processing using jiffies\_till\_{first,next}\_fqs

#### Great power savings

| <pre>jiffies_till_first_fqs &amp;   jiffies_till_next_fqs</pre> | Baseline<br>(NOCB) | = 8, 8 | = 16, 16 | = 24, 24 | = 32, 32 |
|-----------------------------------------------------------------|--------------------|--------|----------|----------|----------|
| SoC+Memory, power savings w.r.t Baseline                        | 0%                 | 2%     | 3%       | 3.4%     | 3.2%     |

#### Problem:

- Causes slow down in ALL call\_rcu() users globally whether they like it or not.
- Causes slow down in synchronize\_rcu() users globally.
- Significantly regresses boot time.

# Issue 2: RCU queuing CBs on lightly loaded system Solution 1: Jiffies causes massive synchronize\_rcu() slowdown.

- ChromeOS tab switching autotest
  - Due to synchronize\_rcu() latency increases quickly from 23 ms to 169 ms (with changing jiffies from 3 to 32)
- The same evaluation with synchronize\_rcu\_expedited() gives us a latency of < 1 msec at jiffies = 32

# Issue 2: RCU queuing CBs on lightly loaded system Solution 1: Jiffies increase causing function tracer issues

Several paths in ftrace code uses synchronize\_rcu():

For but 2 examples:

- pid\_write() triggered by write to/sys/kernel/tracing/debug/tracing/set\_ftrace\_pid
- ring buffer code such as ring\_buffer\_resize()

End result is trace-cmd record -p function\_graph can take several more seconds to start and stop recording, than it would otherwise.

# Issue 2: RCU queuing CBs on lightly loaded system Solution 1: Jiffies causing boot-time issues (SELinux)

```
SELinux enforcing during ChromeOS boot up invokes synchronize rcu()
   17.715904] => __wait_rcu_gp
   17.715904] => synchronize rcu
   17.715904] => selinux netcache avc callback
   17.715904] => avc ss reset
   17.715904] => sel write enforce
   17.715904] => vfs write
   17.715904] => ksys_write
   17.715904] => do syscall 64
```

# Issue 2: RCU queuing CBs on lightly loaded system Solution 1: Jiffies causing per-cpu refcount regression

- RCU used to toggle atomic-mode and vice versa
- Can badly hurt paths that don't really want to free memory but use call\_rcu() for some other purposes. Like suspend.
- call\_rcu() slow down affects percpu refcounters
- These counters use RCU when switching to atomic-mode
  - o \_\_percpu\_ref\_switch\_mode() -> percpu\_ref\_switch\_to\_atomic\_sync().
- This call slows down for the per-cpu refcount users such as blk\_pre\_runtime\_suspend().

This is why, we cannot assume call\_rcu() users will mostly just want to free memory. There could be cases just like this, and blanket slow down of call\_rcu() might bite unexpectedly.

#### Issue 2: RCU queuing CBs on lightly loaded system

#### Solution 1: Jiffies with expedited option

 The previous synchronize\_rcu() issues can be mitigated by using expedited boot option which expedites while ensuring good power efficiency.

 However, experiments showed that using expedited RCU with jiffies, still causes a boot time regression.

 Also, the expedited option is expensive, and can affect real-time workloads.

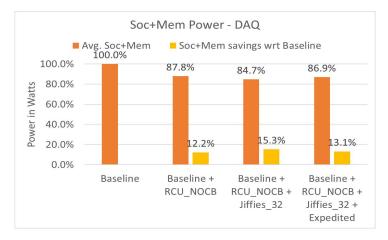

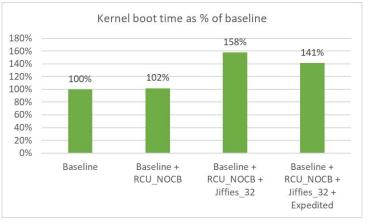

- Delay Callback execution as long as possible.
- Introduce new API for lazy-RCU (call\_rcu\_lazy).
- Need to handle several side-effects:
  - RCU barrier.
  - CPU hotplug etc
  - Memory pressure
  - Offloading and De-offloading.

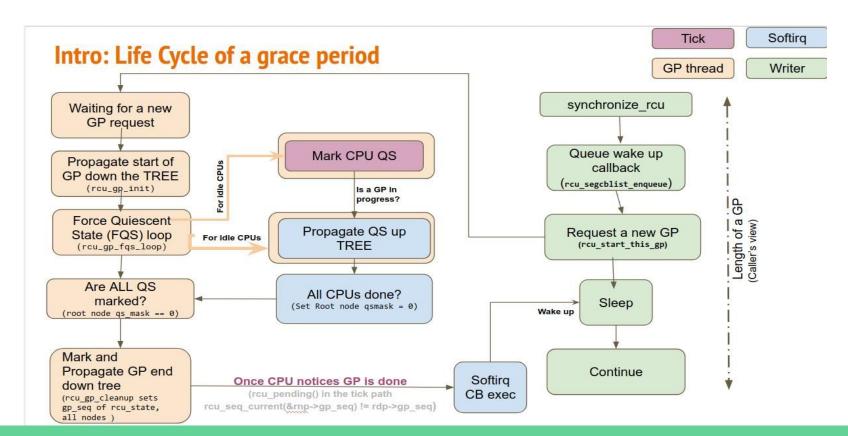

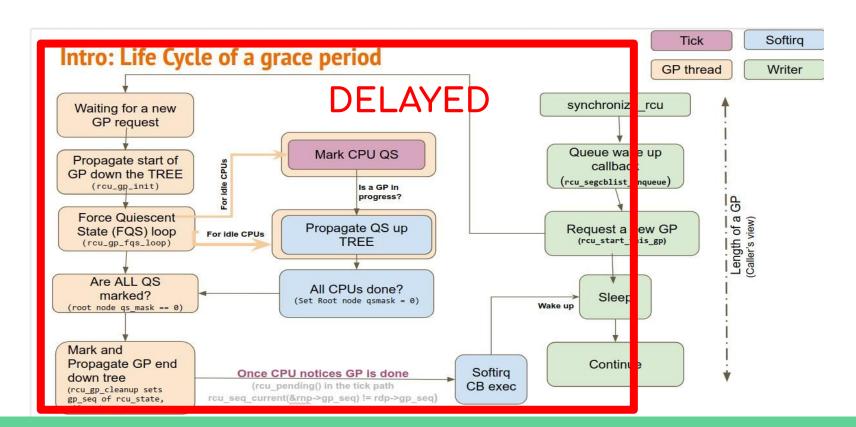

# Issue 2: RCU queuing CBs on lightly loaded system

Lazy RCU: design approach

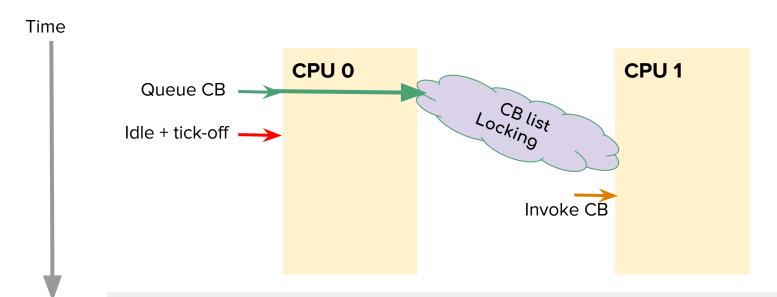

Can cause performance overhead on system with frequent CB queue/invoke due to locking!

# Issue 2: RCU queuing CBs on lightly loaded system Lazy RCU: design approach - re-use the bypass list.

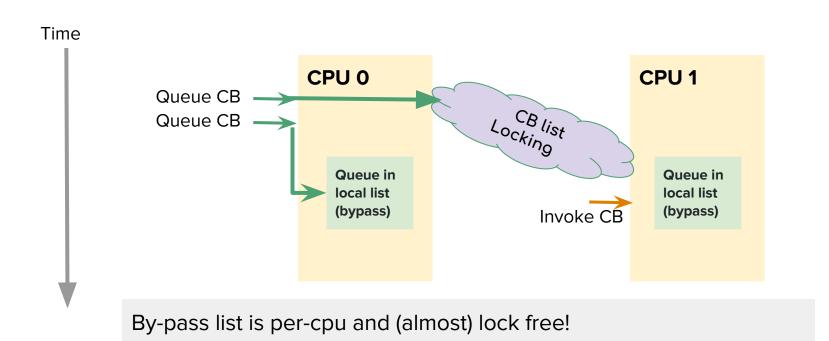

# Issue 2: RCU queuing CBs on lightly loaded system Lazy RCU: design approach - re-use the bypass list.

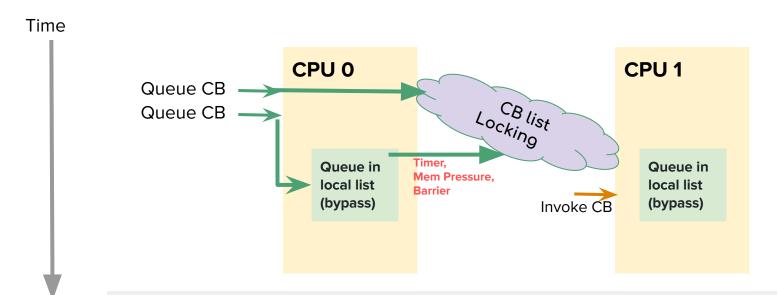

Flush the bypass list if there is memory pressure, or lengthy timer expires!

RCU lazy further reduces 300+ wakes per seconds, and improves SoC package C-states residency & Power

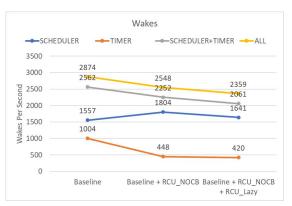

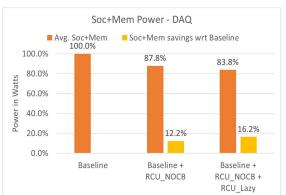

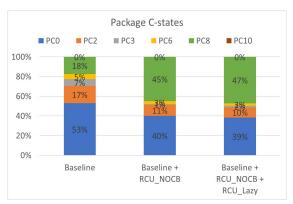

<u>Use-case</u>: Local video playback via Chrome browser, VP9 1080p @ 30 fps content

<u>Device</u>: Chrome reference device, AlderLake Hybrid CPU with 2 Cores (with Hyperthreading) + 8 Atoms

#### Latest Patches:

https://lore.kernel.org/all/20220819204857.3066329-1-joel@joelfernandes.org/

#### Summary:

- Introduce new API for lazy-RCU (call\_rcu\_lazy).
- Queue CBs into the Bypass list.
- Flush the Bypass list when:
  - Non-Lazy CBs show up.
  - Bypass list grows too big.
  - Memory is low.
- Several corner cases now handled (rcu\_barrier, CPU hotplug etc).

# Home screen swipe (as example)

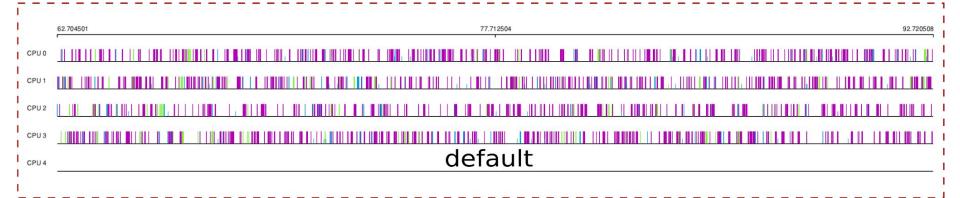

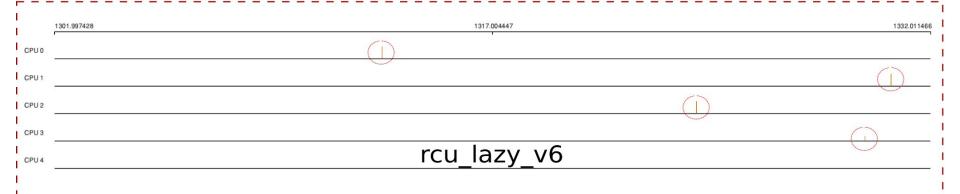

# Home screen swipe power(~3% delta)

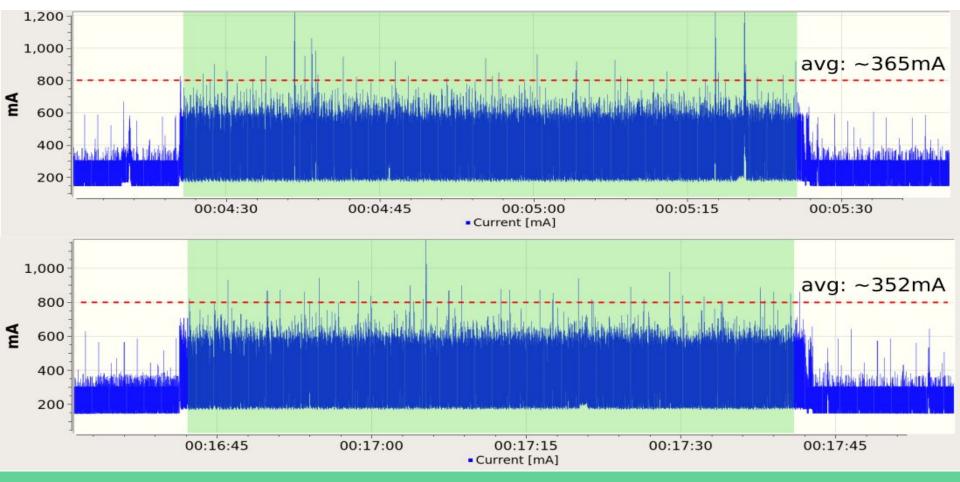

#### Observation: ChromeOS when idle

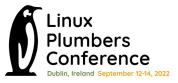

- Some CBs in the system "trickle" frequently.
- Several callbacks constantly queued.

| 21:57:07 loadavg: 0.06 0.50 0.55 | 2/629  | 8945     |
|----------------------------------|--------|----------|
| Callback                         | Queued | Executed |
| inode_free_by_rcu                | 7      | 10       |
| delayed_put_task_struct          | 7      | 15       |
| k itimer rcu free                | 9      | 9        |
| radix tree node rcu free         | 16     | 27       |
| rcu_work_rcufn                   | 1      | 2        |
| put cred rcu                     | 4      | 8        |
| delayed put pid                  | 7      | 15       |
| unbind fence free rcu            | 4      | 5        |
| dst destroy rcu                  | 4      | 10       |
| i915 gem free object rcu         | 5      | 10       |
| thread_stack_free_rcu            | 3      | 7        |

rcutop refreshing every 5 seconds. ChromeOS logged in with screen off. Device on battery power.

| Callback                 | Queued | Executed |
|--------------------------|--------|----------|
| avc_node_free            | 41     | 0        |
| k_itimer_rcu_free        | 5      | 0        |
| thread_stack_free_rcu    | 23     | 0        |
| file_free_rcu            | 576    | 0        |
| delayed_put_pid          | 44     | 0        |
| radix_tree_node_rcu_free | 17     | 0        |
| i_callback               | 55     | 0        |
| d_free                   | 55     | 0        |
| dst_destroy_rcu          | 2      | 0        |
| epi_rcu_free             | 7      | 0        |
| delayed_put_task_struct  | 44     | 0        |
| inode_free_by_rcu        | 94     | 0        |
|                          |        |          |

#### Drawbacks and considerations

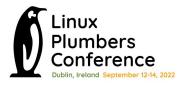

- Depends on user of call\_rcu() using lazy
  - If a new user of call\_rcu() shows up, it would go unnoticed and negate the benefits.
  - Updates to docs may help: https://docs.kernel.org/RCU/whatisRCU.html#id11

 Risk of user using call\_rcu\_lazy() accidentally when they should really use call\_rcu(). For example, a use case requiring synchronous wait.

- Risks on memory pressure:
  - Protection is enough on extreme condition?
  - Can test with more test cases such as ChromeOS memory pressure test.

#### Thanks!

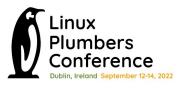

- Paul McKenney (for putting up with us).
- Presenters.
- LPC sponsors and organizers.
- Frederic Weisbec for reviewing code.

#### Questions?